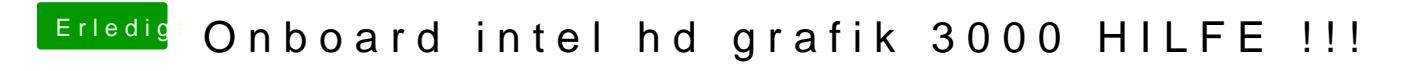

Beitrag von TuRock vom 24. Februar 2013, 14:19

was passiert wenn du von USB bootest !? ( funktioniert HD3000 )